### **PharmaSUG 2023 - Paper SD-325**

### **admiralonco**

## **- the cross-company R package for Oncology admirers**

Neharika Sharma, GlaxoSmithKline, Collegeville, PA, USA Matthew Marino, GlaxoSmithKline, Collegeville, PA, USA

# **ABSTRACT**

As companies across pharmaceutical industry are focusing on adopting R language for the creation of submission packages and data analysis, there becomes a growing requirement for coming out of silos and working collectively and efficiently towards developing functions and utilities that cater to the common industry-wide need. Through a collaborative effort between pharmaceutical companies like GlaxoSmithKline, Roche, Amgen, and Bristol Myers Squibb, Admiralonco was developed as an extension package to the Admiral package to assist in the creation of oncology specific CDISC compliant ADaM datasets like ADRS, ADTTE etc. In this presentation, we will elaborate the contents and usability of the package which is readily available to all statisticians and programmers and which we believe which could help one and all to efficiently increase the usage of R while analyzing clinical data. We will provide an overview of the capabilities of this project and demonstrate the application of some of the functions within the package. Briefly taking audience through the concepts of WRAP and Github, we plan to showcase examples of utilizing these functions in any project. We will also discuss the utilization of Agile working in a collaborative setup between different companies and the process that was followed in the development of this package. Finally, we will share our personal experience working on Admiralonco and discuss our learnings and hardships. Through this presentation, we hope the audience will learn about this package and consider benefiting from it.

## **INTRODUCTION**

In the past, as drug development was still evolving, clinical trials data was analyzed and reported in conventional ways. The regulatory asks were limited, and clinical trial budgets allowed flexibility. However, the pharmaceutical industry, being heavily reliant on science and technology, is currently witnessing a fast change in the landscape of Clinical Reporting and seeing a trending organizational goal of using open-source languages like R. With this industry-wide interest, there are efforts being made at individual organizations to prepare for the shift in paradigm and gear up for the change. As companies in the pharmaceutical industry focus on adopting R for submission package creation and data analysis, there is a growing need to break out of silos and work collectively and effectively to develop functions and utilities that meet the common needs of the entire industry.

In this direction, admiral came into existence as the first cross-company collaboration to develop ADaM in R Asset library. It is an open-source collaboration initially between GSK and Roche to create ADaMs in R. Later around eighteen more companies joined the testing. The aim was to foster cross-industry crowdsourcing by promoting collaboration among individuals from different organizations, rather than working in isolated groups.

Building on the above, admiralonco is developed as the first Therapeutic area specific extension to the package of admiral family. It is a complementary open-source toolbox made of re-usable functions and utilities with individual purpose, wrapped together in a modular way. This modular nature lets you customize the creation of some of the most complicated oncology specific CDISC compliant ADaMs. Inheriting the modular nature from admiral has also helped in reusing some of the functions from there too. admiralonco has been developed in collaboration with four companies GSK, Roche, Amgen, and Bristol-Myers Squibb. The aim is to develop a package for universal adoption within the industry, thereby avoiding the need to duplicate the work at each individual company in solving the problem at hand. This paper is for all those admirers of the core conventions of Oncology therapeutic area, who are interested in enhancing the usage of R. The purpose of this paper is to provide an overview of the

package admiralonco, including its benefits and brief walkthrough of the available scripts. Our goal is to encourage testing and invite feedback to increase the usability and enhance the package. Embracing the changing trend of using the open-source languages while dynamically endorsing recent paradigm shift and upsurging organizational objectives, through this read, we hope to raise awareness of an industry wide collaboration opportunity of demystifying the use of R, jointly and unitedly.

# **MAIN GOAL OF ADMIRALONCO**

To provide an open source, modularized and complementary (to admiral) toolbox that enables users to develop oncology disease area specific ADaM datasets in R. One of the key aspects here is its development by the users for the users. It gives an entry point for all to collaborate, co-create and contribute to a harmonized approach of developing ADaMs in R across the pharmaceutical industry. The main idea is that an ADaM dataset is built by a simple to adopt sequence of derivations in a form of readable and easily constructible ADaM program scripts. Each derivation adds one or more variables or parameters to the processed dataset. This modular approach makes it easy to adjust code by adding, removing, or modifying derivations. Each derivation is a function call.

# **SCOPE**

- Build a toolbox of re-usable functions and utilities to create oncology specific ADaM datasets in R in a modular manner.
- All functions are created based upon the ADaM Implementation Guide and aim to facilitate the programming of ADaM dataset standards.
- Initially the package will focus on the most common efficacy endpoint needs for solid tumor (using RECIST v1.1 response criteria), but over time we will look to add extra areas such as: endpoints for targeted indications, baseline disease characteristics, common sensitivity analyses and questionnaires.

# **ADMIRALONCO AT PHARMAVERSE GITHUB**

To make usage of admiralonco easier and to facilitate learning, there is enormous documentation available around the package. A screenshot is shown here from the page on pharmaverse at github. The landing page helps you understand the scope of the package and how to go about installing the package. If you navigate to the get started page, it will show you how to start a script and use the admiralonco templates. The Reference tab has the details of all the functions and utilities that has been added as part of the package. There are also user guides available separately for each domain as highlighted in the screenshot, if you go there, you will see vignettes for step-by-step creation of an admiralonco based ADaM dataset, with some example data to demonstrate and make it easy to follow. Overall, with the information available on the page you should have all you need to get started and you should be all set!

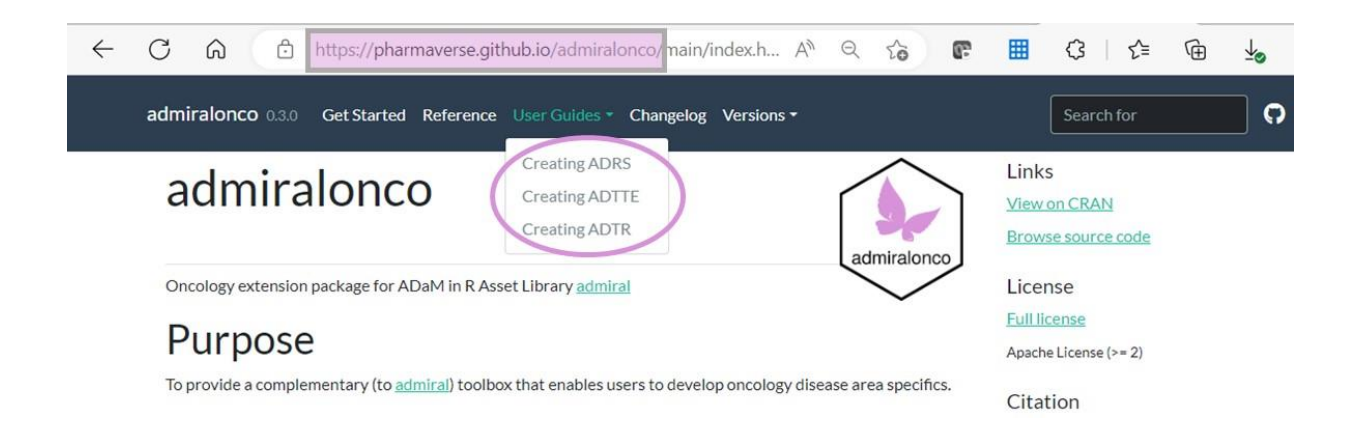

### **TEST COVERAGE**

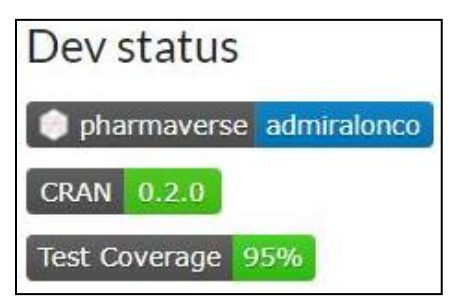

Whenever an open-source package is talked about, we encounter a common question which is around the validation of the package. Hence the introduction to admiralonco wouldn't be complete without the mention of the test coverage of the package which is 95%. With a thorough testing, functions are setup to be follow CDISC and not violate any rules, ensuring quality of the package. Having said that, ultimately, it falls on the users/individual organizations to adjudicate whether that is sufficient or, further testing is required to ensure CDISC compliance.

# **BENEFITS OF USING ADMIRALONCO**

Having introduced to admiralonco, it is of utmost importance to understand the benefits the package is bringing before we dive deep into the technical details of the package. To cater to this, lets understand the scope of area of utility and what new this package is bringing into our current world of clinical programming.

- In contrast to the traditional data analysis and reporting conventions, the pharmaceutical industry is now growing an interest towards the use of open-source languages such as R. In this area, admiralonco comes as an open-source R package, which is freely available to all organizations and individuals to use.
- The difficulty with most new techniques is usually the need for training. This package, admiralonco, comes with a huge amount of documentation available on the sites (illustrated ahead and detailed in the following sections), which makes it quite easy to follow and use without the need for formal training.
- In each organization we have a mixed pool of programmers, ranging from experienced programmers well versed in oncology conventions to new and curious minds willing to learn and work in oncology TA. As admiralonco is based on global guidelines such as RECIST 1.1, it is usable by programmers who are new to the therapeutic area of oncology and who do not yet have a thorough understanding of the oncology efficacy requirements. These scripts are written to follow all the standard guidelines and, with detailed documentation, provide an easier way to work with some of the complex conventions of oncology.
- As mentioned previously, this is an effective way to increase the use of R in any project and to save a lot of time in generating the most complicated ADaMs in oncology, which could have taken even longer in other programming languages like SAS.
- Finally, in different organizations we follow standard guidelines, but we still have many companyspecific standards or methods for collecting and processing efficacy endpoints. It may therefore be intuitive to question the scope and usability of the package in all cases. The answer lies in the foundations of the package. As mentioned earlier, this package is developed using a modular approach, which means that the intention is not to automate the creation of ADaMs, but to provide users with a set of reusable and modifiable functions and utilities that allow them to feed into their own company-specific conventions or practices. Later in this document we will see how these scripts can handle the pre/post processing of data where any necessary changes can be made easily.

# **CONTENTS OF THE PACKAGE**

This package is developed in an Agile way. This indicates that we have addressed the issue in hand by catering to the common needs first and will continue adding to the package over time. We have started with RECIST 1.1 which involves the most common efficacy endpoints in oncology. The package will grow over time.

# **CURRENT CONTENTS**

The currently available scripts are:

- ADRS (ADaM dataset for Tumor Response Analysis)
- ADTTE (ADaM dataset for Time to Event Analysis)
- ADTR (ADaM dataset for Tumor Results Analysis)

In this section we will illustrate various functions that are developed as part of these scripts:

#### **Functions related to derivations for adding Parameters:**

#### *1. derive\_param\_bor()*

Calculates and adds a parameter for Best Overall Response (BOR) parameter without confirmation, as detailed below.

Records after PD can be removed using the source\_pd and source\_datasets arguments.

- All CR, PR and PD response records are considered for Best Overall Response.
- All SD or NON-CR/NON-PD records where ADT >= reference\_date + ref\_start\_window are also considered for Best Overall Response.
- Subjects with ONLY an SD or NON-CR/NON-PD records where ADT < reference\_date + ref\_start\_window are assigned a Best Overall Response of NE.
- The Best Response, from the records in steps 1 to 3, is then selected in the following order of preference: CR, PR, SD, NON-CR/NON-PD, PD, NE, MISSING
- The AVAL column is added and set using the aval\_fun(AVALC) function
- The columns specified by the set values to parameter and records are added to the dataframe passed into the dataset argument

Note: Any responses of SD or NON-CR/NON-PD that occur before reference\_date + ref start window are ignored in the calculation of BOR. All other responses are included in the calculation of BOR, irrespective of the number of days from the reference date.

Also Note: All columns from the input dataset are kept. For subjects with no records in the input dataset (after the filter is applied) all columns are kept from ADSL which are also in the input dataset. Columns which are not to be populated for the new parameter or populated differently (e.g., RSSTRESC, VISIT, PARCATy, ANLzzFL, ...) should be overwritten using the set\_values\_to parameter.

### *2. derive\_param\_clinbenefit()*

Calculates and adds a parameter for Clinical Benefit. Clinical benefit/disease control is first identified by looking for subjects having response status, and then derived for subjects that have at least one evaluable non-PD response assessment prior to first PD (Progressive Disease) (i.e., responses inclusive of CR, PR, SD, and NON-CR/NON-PD) and after a specified amount of time from a reference date (ref\_start\_window).

Note: The user input values they wish to include when determining clinical benefit using the argument clinben vals. The default values for this are CR, PR, SD, and NON-CR/NON-PD, as listed above. In the below example, eligible values be limited to CR and PR.

Example: clinben\_vals <- c("CR", "PR")

• The input dataset (dataset) is restricted to the observations matching filter source and to observations before or at the date specified by source\_pd.

- This dataset is further restricted to include user-generated response assessments from clinben\_vals or include response assessments of CR, PR, SD, and NON-CR/NON-PD, exclude missing response assessments, and exclude those less than ref\_start\_window after reference date. The earliest assessment by ADT is then selected.
- The dataset identified by dataset in source\_resp is restricted according to its filter argument. The variable corresponding to the date parameter of source\_resp is considered together with ADT from the previous step.
- For the observations being added to dataset, ADT is set to the earlier of the first assessment date representing an evaluable non-PD assessment prior to first PD, or the date representing the start of response.
- For the observations being added to dataset, AVALC is set to
	- $\circ$  Y for those subjects in the dataset meeting the criteria for clinical benefit above
	- $\circ$  N for subjects not meeting the clinical benefit criteria in dataset or the dataset identified in source\_resp
	- $\circ$  N for subjects present in dataset adsl but not present in dataset or the dataset identified in source\_resp.
- AVAL is derived using AVALC as input to the function specified in aval\_fun.
- The variables specified by set\_values\_to are added to the new observations with values equal to the values specified in the same.
- The new observations are added to dataset. Variables held in common between dataset and dataset adsl are kept for the new observations and are populated with their values from dataset adsl.

#### *3. derive\_param\_confirmed\_bor()*

Adds a Parameter for Confirmed Best Overall Response.

- The input dataset (dataset) is restricted to the observations matching filter source and to observations before or at the date specified by source\_pd.
- The following potential confirmed responses are selected from the restricted input dataset:
	- o "CR": An assessment is considered as complete response (CR) if
		- $\bullet$  AVALC == "CR".
		- there is a confirmatory assessment with AVALC == "CR" at least ref\_confirm days after the assessment,
		- all assessments between the assessment and the confirmatory assessment are "CR" or "NE", and
		- there are at most max nr ne "NE" assessments between the assessment and the confirmatory assessment.
	- o "PR": An assessment is considered as partial response (PR) if
		- $\bullet$  AVALC == "PR",
		- there is a confirmatory assessment with AVALC %in% c("CR", "PR") at least ref\_confirm days after the assessment,
		- all assessments between the assessment and the confirmatory assessment are "CR", "PR", "SD", or "NE",
- there is no "PR" assessment after a "CR" assessment in the confirmation period,
- there are at most max\_nr\_ne "NE" assessments between the assessment and the confirmatory assessment, and
- if the accept sd argument is set to TRUE, one "SD" assessment in the confirmation period is accepted. Otherwise, no "SD" assessment must occur within the confirmation period.
- o "SD": An assessment is considered as stable disease (SD) if
	- AVALC %in% c("CR", "PR", "SD") and
	- the assessment is at least ref\_start\_window days after reference\_date.
- o "NON-CR/NON-PD": An assessment is considered as NON-CR/NON-PD if
	- $AVALC = "NON-CR/NON-PD"$  and
	- the assessment is at least ref\_start\_window days after reference\_date.
- "PD": An assessment is considered as progressive disease (PD) if AVALC  $==$ "PD".
- o "NE": An assessment is considered as not estimable (NE) if
	- $AVALC == "NE"$  or
	- AVALC %in% c("CR", "PR", "SD", "NON-CR/NON-PD") and the assessment is less than ref\_start\_window days after reference\_date.
- $\circ$  "ND": An assessment is considered as not done (ND) if AVALC == "ND".
- $\circ$  "MISSING": An assessment is considered as missing (MISSING) if a subject has no observation in the input dataset.

If the missing as ne argument is set to TRUE, AVALC is set to "NE" for these subjects.

- For each subject, the best response as derived in the previous step is selected, where "CR" is best and "MISSING" is worst in the order above. If the best response is not unique, the first one (with respect to ADT) is selected. If the selected record is from the input dataset, all variables are kept. If the selected record is from dataset\_adsl, all variables which are in both dataset and dataset adsl are kept.
- The AVAL variable is added and set to aval fun(AVALC).
- The variables specified by the set values to parameter are added to the new observations.
- The new observations are added to input dataset.

### *4. derive\_param\_confirmed\_resp() - Adds a Parameter for Confirmed Response*

Adds a Parameter for Confirmed Response.

- The input dataset (dataset) is restricted to the observations matching filter source and to observations before or at the date specified by source\_pd.
- A subject is considered as responder if there is at least one observation in the restricted dataset with
	- $O$  AVALC == "CR".
	- $\circ$  there is a confirmatory assessment with AVALC == "CR" at least ref\_confirm days after the assessment,
- o all assessments between the assessment and the confirmatory assessment are "CR" or "NE", and
- $\circ$  there are at most max  $n_r$  ne "NE" assessments between the assessment and the confirmatory assessment.
- o or at least one observation with
- $\circ$  AVALC == "PR".
- $\circ$  there is a confirmatory assessment with AVALC %in% c("CR", "PR") at least ref\_confirm days after the assessment,
- $\circ$  all assessments between the assessment and the confirmatory assessment are "CR", "PR", "SD", or "NE",
- $\circ$  there is no "PR" assessment after a "CR" assessment in the confirmation period,
- o there are at most max\_nr\_ne "NE" assessments between the assessment and the confirmatory assessment,
- o if the accept\_sd argument is set to TRUE, one "SD" assessment in the confirmation period is accepted. Otherwise, no "SD" assessment must occur within the confirmation period.
- For responders AVALC is set to "Y" and ADT to the first date where the response criteria are fulfilled. For all other subjects in dataset adsl AVALC is set to "N" and ADT to NA.
- The AVAL variable is added and set to aval fun(AVALC).
- The variables specified by the set\_values\_to parameter are added to the new observations.
- The new observations are added to input dataset.

#### *5. derive\_param\_response()*

Adds a Parameter Indicating If a Subject Had a Response before Progressive Disease

- The Date of the end of the assessment period (e.g., Progressive disease, as defined by pd\_source) is added to the response dataset.
- The response dataset is restricted to observations occurring before \*\* or on \*\* the date of progressive disease.
- For each subject (with respect to the variables specified for the subject\_keys parameter), the first observation (with respect to ADT) where the response condition (filter\_source parameter) is fulfilled is selected.
- For each observation in dataset\_adsl a new observation is created.
	- o For subjects with a response AVALC is set to "Y", AVAL to 1, and ADT to the first date (ADT) where the response condition is fulfilled.
	- For all other subjects AVALC is set to "N", AVAL to 0 and ADT to NA.
- The variables specified by the set\_values\_to parameter are added to the new observations.
- The new observations are added to input dataset.

### **Advanced Functions:**

### *Pre-Defined Time-to-Event Sources*

tte\_source objects defined by {admiralonco} that can be used as input for admiral::derive\_param\_tte()

- death event
- lastalive censor
- pd\_event
- lasta\_censor
- rand\_censor
- trts\_censor

To see the definition of the various objects simply print the object in the R console, e.g., print(death\_event). For details of how to use these objects please refer to admiral::derive\_param\_tte().

Printing an object will display input dataset name, filter (if applicable), date variable, and appropriate values for EVNTDESC, CNSDTDSC, SRCDOM, SRCVAR, and SRCSEQ.

### **Utility Functions:**

#### *Utilities for Formatting Observations*

• aval\_resp(): Map Character Response Values to Numeric Values

#### *Utilities for Dataset Checking*

get crpr\_dataset() : Get CR Records Followed by PR That Led to a Prior Error

Some admiralonco function check that the in the source records CR is not followed by PR and throw an error otherwise. The get\_crpr\_dataset() function allows one to retrieve the duplicate records that lead to an error.

Note that the function always returns the dataset of duplicates from the last error that has been thrown in the current R session. Thus, after restarting the R sessions get\_crpr\_dataset() will return NULL and after a second error has been thrown, the dataset of the first error can no longer be accessed (unless it has been saved in a variable).

• signal\_crpr() : Signal CR Records Followed by PR

#### *Utilities for Filtering Observations*

• filter\_pd() : Filter up to First PD (Progressive Disease) Date

The input dataset (dataset) is restricted by filter.

For each subject, the first PD date is derived as the first date (source\_pd\$date) in the source pd dataset (source\_datasets[[source\_pd\$dataset\_name]]) restricted by source\_pd\$filter.

The restricted input dataset is restricted to records up to first PD date. Records matching first PD date are included. For subject without any first PD date, all records are included.

### *Utilities for Catching Errors*

call\_aval\_fun() : Creates AVAL from AVALC by Calling User Function

The new variable AVAL is set to aval fun(AVALC).

#### **FUTURE PLANS**

As mentioned earlier, this package is being developed using an agile methodology, which means that it will continue to grow in the coming years. Over time, we plan to add additional areas to the scope, such as endpoints for targeted indications like iRECIST (immune RECIST) and the International Myeloma Working Group (IMWG) for response assessment in multiple myeloma. We have also started to explore the possibility of adding the derivation of the first anti-cancer therapy date. There are many other items on our list, such as the handling of common sensitivity analysis, etc. The order of implementation of these planned elements may change depending on our strategy and alignment with the subsequent admiral releases.

### **HOW TO USE THE PACKAGE**

Having understood the contents of the package, next is to learn how to use it. To understand how to benefit from this package, lets dive deep into the coding. This section will have a step-by-step guide to create ADaM datasets using the scripts available as part of admiralonco. At every stage, a sample data is provided to illustrate the concept and implementation better.

#### **INSTALLATION**

The package is available from CRAN and can be installed by running

```
install.packages("admiralonco").
```
To install the latest development version of the package directly from GitHub use the following code:

```
if (!requireNamespace("remotes", quietly = TRUE)) {
   install.packages("remotes")
}
remotes::install_github("pharmaverse/admiralonco", ref = "devel")
```
### **STARTING A SCRIPT**

For the oncology ADaM data structures, an overview of the flow and example function calls for the most common steps are provided by the following vignettes:

- Creating ADRS (ADaM dataset for Tumor Response Analysis)
- Creating ADTTE (ADaM dataset for Time to Event Analysis)
- Creating ADTR (ADaM dataset for Tumor Results Analysis)

{admiralonco} also provides template R scripts as a starting point. They can be created by calling use ad template() from {admiral}, e.g.,

```
library(admiral)
  use ad template(
     \overline{\text{adam}} name = "adrs",
     save path = \cdot./ad adrs.R",
      package = "admiralonco"
  )
```
A list of all available templates can be obtained by list all templates() from {admiral}:

```
list all templates(package = "admiralonco")
#> Existing ADaM templates in package 'admiralonco':
#> • ADRS
#> • ADTR
#> • ADTTE
```
### **CREATING ADRS**

Source:<https://github.com/pharmaverse/admiralonco/blob/main/vignettes/adrs.Rmd>

Example Script: [https://github.com/pharmaverse/admiralonco/blob/main/inst/templates/ad\\_adrs.R](https://github.com/pharmaverse/admiralonco/blob/main/inst/templates/ad_adrs.R)

#### **Introduction**

This article describes creating an ADRS ADaM with common oncology endpoint parameters based on RECIST v1.1. Therefore, response values are expected as either CR, PR, SD, NON-CR/NON-PD, PD or NE. Examples are currently presented and tested using ADSL (ADaM) and RS, TU (SDTM) inputs. However, other domains could be used. The functions and workflow could similarly be used to create an intermediary ADEVENT ADaM.

Note: All examples assume CDISC SDTM and/or ADaM format as input unless otherwise specified.

#### **Read in Data**

To start, all data frames needed for the creation of ADRS should be read into the environment. This will be a company specific process. Some of the data frames needed may be ADSL, RS and TU.

For example, purpose, the SDTM and ADaM datasets (based on CDISC Pilot test data)—which are included in {admiral.test}—are used.

```
library(admiral)
library(admiralonco)
library(dplyr)
library(admiral.test)
library(lubridate)
library(stringr)
data("admiral_adsl")
data('ladmiral rs")data("admiral_tu")
adsl <- admiral adsl
rs <- admiral_rs
tu <- admiral_tu
rs <- convert_blanks_to_na(rs)
tu <- convert blanks to na(tu)
```
At this step, it may be useful to join ADSL to your RS domain. Only the ADSL variables used for derivations are selected at this step. The rest of the relevant ADSL would be added later.

```
adsl_vars <- exprs(RANDDT)
adrs <- derive vars merged(
  rs,
 dataset add = adsl,new vars = adsl vars,
  by_vars = exprs(STUDYID, USUBJID)
)
```
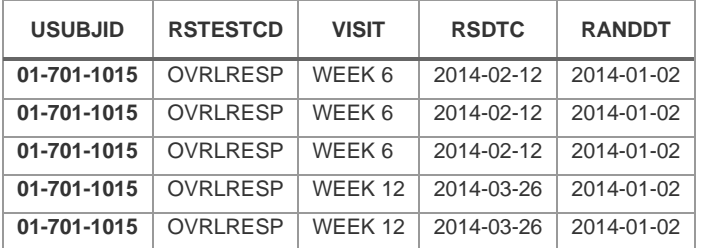

### **Pre-processing of Input Records**

The first step involves company-specific pre-processing of records for the required input to the downstream parameter functions. Note that this could be needed multiple times (e.g., once for investigator and once for Independent Review Facility (IRF)/Blinded Independent Central Review (BICR) records). It could even involve merging input data from other sources besides RS, such as ADTR.

This step would include any required selection/derivation of ADT or applying any necessary partial date imputations, updating AVAL (e.g. this should be ordered from best to worst response), and setting analysis flag ANL01FL. Common options for ANL01FL would be to set null for invalid assessments or those occurring after new anti-cancer therapy, or to only flag assessments on or after date of first treatment/randomization, or rules to cover the case when a patient has multiple observations per visit (e.g. by selecting worst value). Another consideration could be extra potential protocol-specific sources of Progressive Disease such as radiological assessments, which could be pre-processed here to create a PD record to feed downstream derivations.

For the derivation of the parameters, it is expected that the subject identifier variables (usually STUDYID and USUBJID) and ADT are a unique key. This can be achieved by deriving an analysis flag (ANLzzFL). See Derive ANL01FL for an example.

The below shows an example of a possible company-specific implementation of this step.

#### *Select Overall Response Records and Set Parameter Details*

In this case we use the overall response records from RS from the investigator as our starting point. The parameter details such as PARAMCD, PARAM etc. will always be company-specific, but an example is shown below so that you can trace through how these records feed into the other parameter derivations.

```
adrs <- adrs %>%
   filter(RSEVAL == "INVESTIGATOR" & RSTESTCD == "OVRLRESP") %>%
   mutate(
    PARAMCD = "OVR",
     PARAM = "Overall Response by Investigator",
     PARCAT1 = "Tumor Response",
    PARCAT2 = "Investigator",
     PARCAT3 = "Recist 1.1"
  \lambda
```
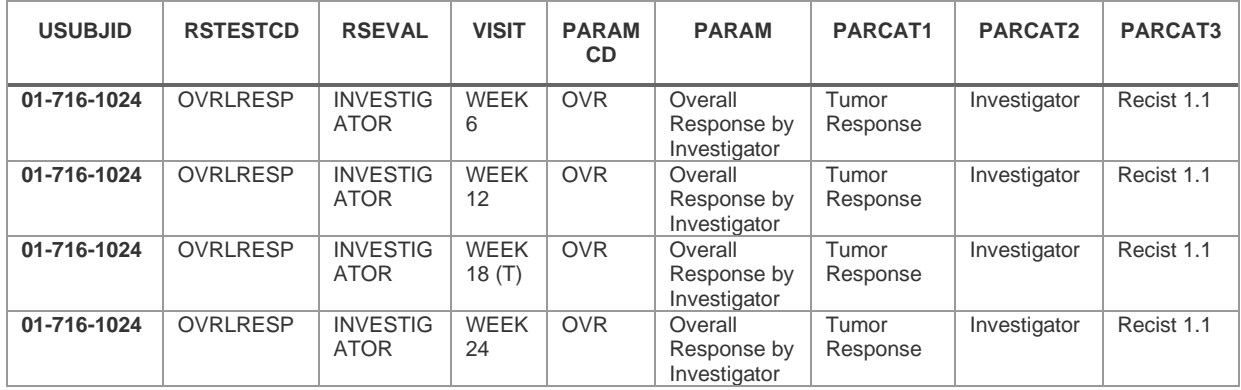

#### *Partial Date Imputation and Deriving ADT, ADTF, AVISIT etc.*

If your data collection allows for partial dates, you could apply a company-specific imputation rule at this stage when deriving ADT. For this example, here we impute missing day to last possible date.

```
adrs <- adrs %>%
  derive vars dt (
     dtc = RSDTC,
    new vars prefix = "A",
```

```
highest imputation = "D",
  date imputation = "last"\frac{9}{6} > \frac{6}{6} mutate(AVISIT = VISIT)
```
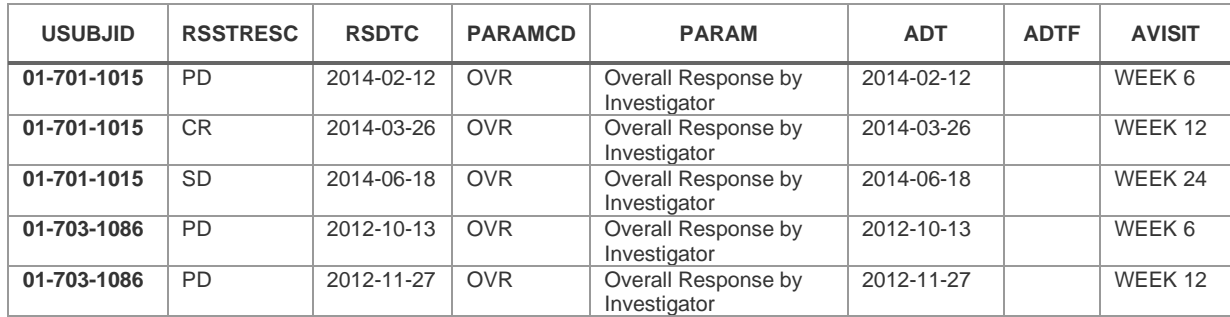

### *Derive AVALC and AVAL*

Here we populate AVALC and create the numeric version as AVAL (ordered from best to worst response). This ordering is already covered within our RECIST v1.1 parameter derivation functions, and so changing AVAL here would not change the result of those derivations.

```
adrs <- adrs %>%
   mutate(
    AVALC = RSSTRESC,
     AVAL = aval_resp(AVALC)
   )
```
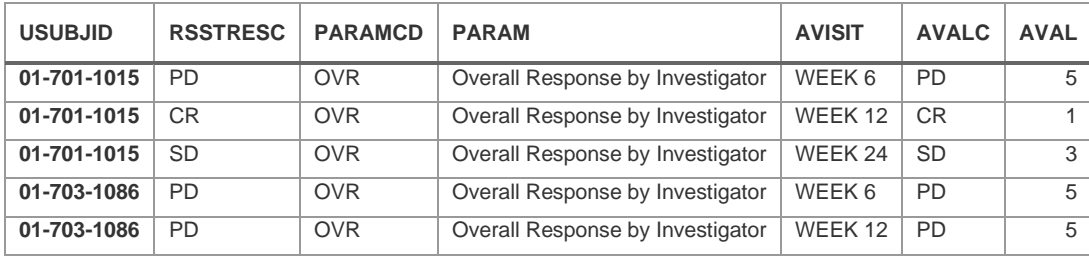

### *Derive ANL01FL*

When deriving ANL01FL this is an opportunity to exclude any records that should not contribute to any downstream parameter derivations. In the below example this includes only selecting valid assessments and those occurring on or after randomization date. If there is more than one assessment at a date, the worst one is flagged.

```
adrs <- adrs %>%
   restrict_derivation(
    derivation = derive var_extreme_flag,
    args = parsing( by_vars = exprs(STUDYID, USUBJID, ADT),
       order = exprs(AVAL, RSSEQ),
      new var = ANLO1FL,
       mode = "last"
     ),
     filter = !is.na(AVAL) & ADT >= RANDDT
  \lambda
```
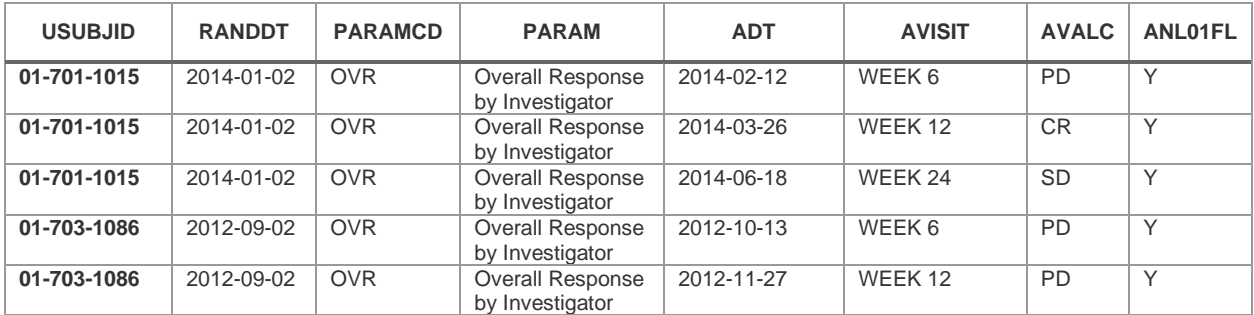

Here is an alternative example where those records occurring after new anti-cancer therapy are additionally excluded (where NACTDT would be pre-derived as first date of new anti-cancer therapy).

```
adrs <- adrs %>%
  mutate(
    AND01FL = case when(
      \text{!is.na(AVAL)} & ADT >= RANDDT & ADT < NACTDT ~ "Y",
      TRUE ~ NA character
     )
   )
```
Note here that we do not filter out records after first PD at this stage, as that is specifically catered for in the {admiralonco} parameter derivation functions in the below steps, via source\_pd arguments.

#### *Derive ANL02FL*

However, if you prefer not to rely on source pd arguments, then the user is free to filter out records after first PD at this stage in a similar way via a ANLzzFL flag, and then you could leave source\_pd as null in all downstream parameter derivation function calls. So, for example the user could create ANL02FL flag to subset the post-baseline response data up to and including first reported progressive disease. This would be an alternative and transparent method to the use of source pd argument approach to create ADRS parameters below. Using admiral function admiral::derive\_var\_relative\_flag() we could create ANL02FL as below.

```
adrs \leq adrs \geq \geqderive var relative flag(
    by vars = exprs(USUBJID),
      order = exprs(ADT, AVISITN),
    new var = ANLO2FL,
     \overline{\text{condition}} = \text{AVALC} == \text{''PD''},
     mode = "first",
     selection = "before",
      inclusive = TRUE
  \lambda
```
#### **Derive Progressive Disease Parameter**

Now that we have the input records prepared above with any company-specific requirements, we can start to derive new parameter records. For the parameter derivations, all values except those overwritten by set values to argument are kept from the earliest occurring input record fulfilling the required criteria.

The function admiral::derive\_param\_extreme\_event() can be used to find the date of first PD.

```
adrs <- adrs %>%
  derive param extreme event (
     dataset ad\overline{sl} = ad\overline{sl},
     dataset source = adrs,
```

```
filter source = PARAMCD == "OVR" & AVALC == "PD" & ANL01FL == "Y",
 order = \exprs(ADT, RSSEQ),
 set values to = exprs(
   PARAMCD = "PD", PARAM = "Disease Progression by Investigator",
    PARCAT1 = "Tumor Response",
    PARCAT2 = "Investigator",
   PARCAT3 = "Rect1.1".AND01FL = "Y" )
 )
```
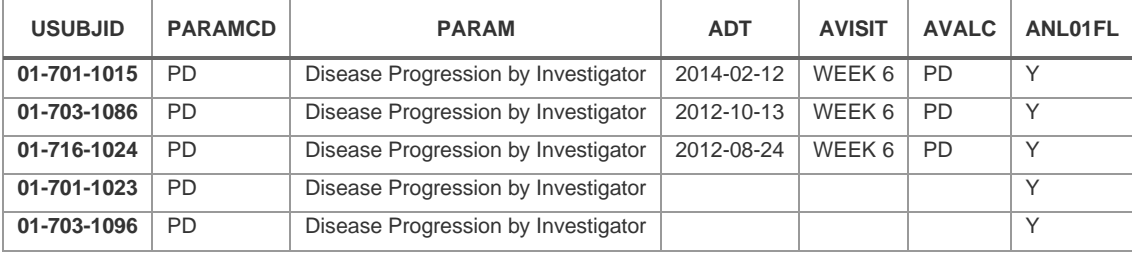

For progressive disease, response and death parameters shown in steps here and below, in our examples we show these as ADRS parameters, but they could equally be achieved via ADSL dates or ADEVENT parameters. If you prefer to store as an ADSL date, then the function

admiral::derive\_var\_extreme\_dt() could be used to find the date of first PD as a variable, rather than as a new parameter record. All the parameter derivation functions that use these dates are flexible to allow sourcing these from any input source using admiral::date\_source(). See examples below.

#### **Derive Response Parameter**

The next required step is to define the source location for this newly derived PD date.

```
pd <- date_source(
 dataset name = "adrs",
 date = ADT,filter = PARAMCD == "PD" & AVALC == "Y")
```
An equivalent example if using ADSL instead could be as follows (where PDDT would be pre-derived as first date of progressive disease).

```
pd <- date_source(
 dataset name = "adsl",
 date = POP)
```
The function derive param response() can then be used to find the date of first response. This differs from the admiral::derive\_param\_extreme\_event() function in that it only looks for events occurring prior to first PD. In the below example, the response condition has been defined as CR or PR.

```
adrs <- adrs %>%
 derive param response(
   dataset adsl = adsl,
    filter source = PARAMCD == "OVR" & AVALC %in% c("CR", "PR") &
ANLO1FL == "Y",source pd = pd,
    source datasets = list(adrs = adrs),
```

```
set values to = exprs(
    PARAMCD = "RSP", PARAM = "Response by Investigator (confirmation not required)",
     PARCAT1 = "Tumor Response",
     PARCAT2 = "Investigator",
    PARCAT3 = "Recist 1.1",
    ANLO1FL = "Y" )
\lambda
```
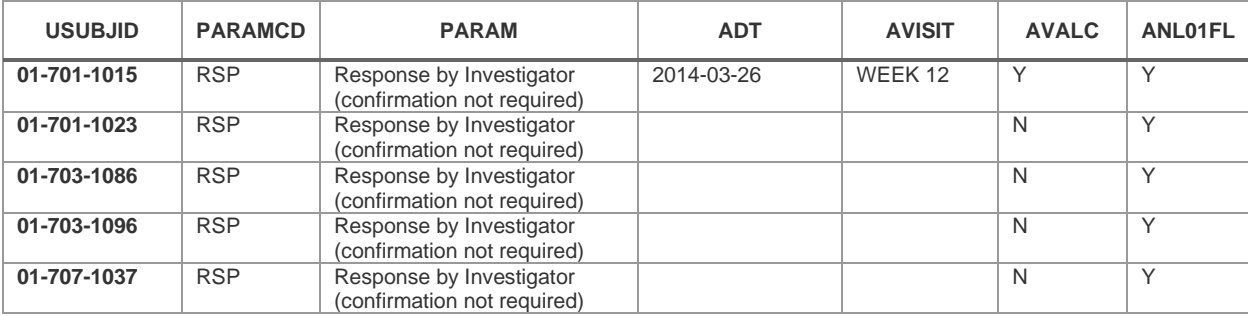

### **Derive Clinical Benefit Parameter**

)

Similarly, we now define the source location for this newly derived first response date.

```
resp <- date_source(
 dataset name = "adrs",
 date = ADT,
 filter = PARAMCD == "RSP" & AVALC == "Y")
```
The function derive\_param\_clinbenefit() can then be used to derive the clinical benefit parameter, which we define as a patient having had a response or a sustained period of time before first PD. This could also be known as disease control. In this example the "sustained period" has been defined as 42 days after randomization date, using the ref\_start\_window argument.

```
adrs <- adrs %>%
     derive param clinbenefit(
       dataset adsl = adsl,
       filter source = PARAMCD == "OVR" & ANL01FL == "Y",
       source resp = resp,
    source pd = pd,
    source datasets = list(adrs = adrs),
     reference_date = RANDDT,
    ref start window = 42,
     set_values_to = exprs(
      PARAMCD = "CB", PARAM = "Clinical Benefit by Investigator (confirmation for response 
not required)",
      PARCAT1 = "Tumor Response",
      PARCAT2 = "Investigator",
     PARCAT3 = "яRecist 1.1",
     ANLO1FL = "Y" )
```
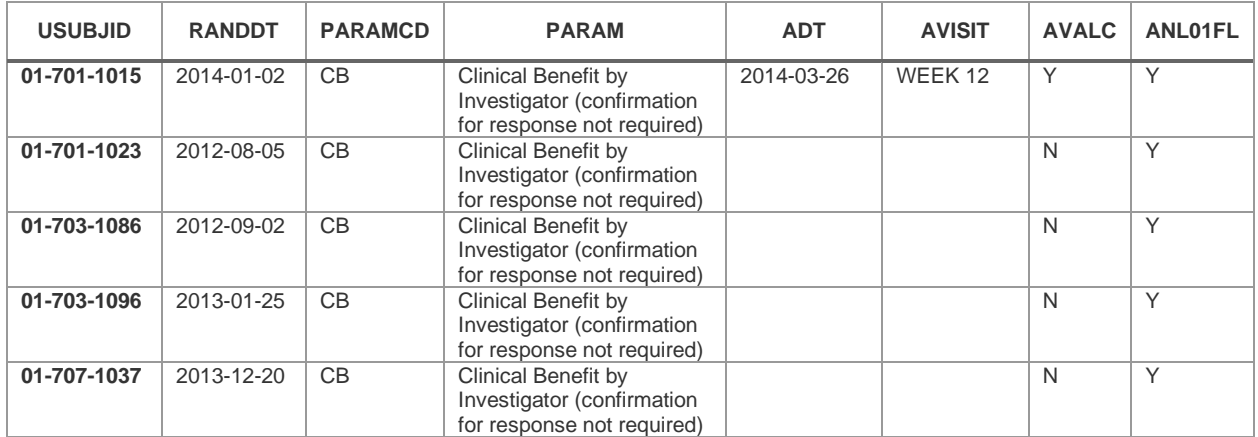

#### **Derive Best Overall Response Parameter**

The function derive\_param\_bor() can be used to derive the best overall response (without confirmation required) parameter. Similar to the above function you can optionally decide what period would you consider a SD or NON-CR/NON-PD as being eligible from. In this example, 42 days after randomization date has been used again.

```
adrs <- adrs %>%
 derive param bor(
   dataset adsl = adsl,
    filter source = PARAMCD == "OVR" & ANL01FL == "Y",
    source pd = pd,
    source datasets = list(adrs = adrs),
     reference_date = RANDDT,
    ref start window = 42,
     set_values_to = exprs(
      PARAMCD = "BOR", PARAM = "Best Overall Response by Investigator (confirmation not 
required)",
       PARCAT1 = "Tumor Response",
       PARCAT2 = "Investigator",
      PARCAT3 = "Recist 1.1",
      AND01FL = "Y" )
   )
```
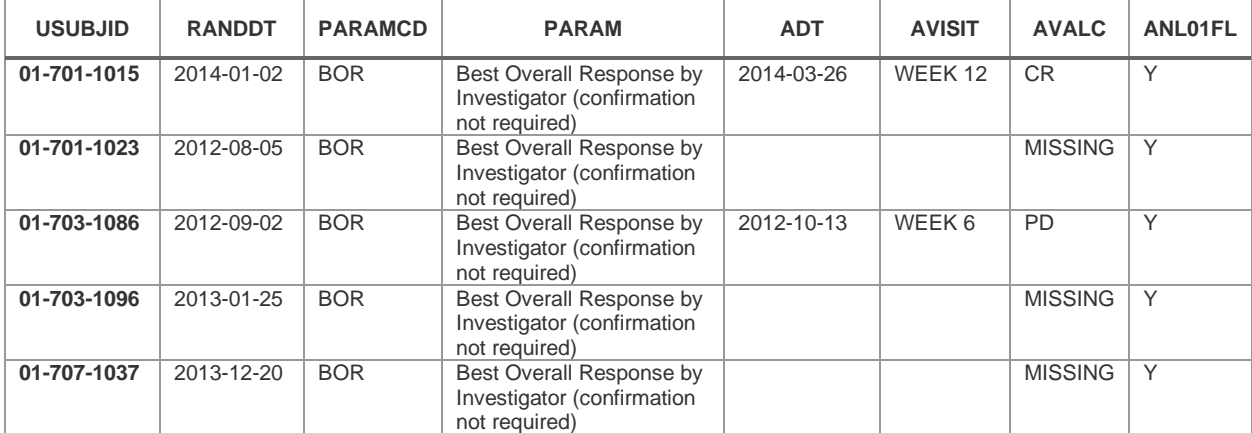

Note that the above gives pre-defined AVAL values of: "CR"  $\sim$  1, "PR"  $\sim$  2, "SD"  $\sim$  3, "NON-CR/NON-PD"  $\sim$  4, "PD"  $\sim$  5, "NE"  $\sim$  6, "MISSING"  $\sim$  7.

If you would like to provide your own company-specific ordering here you could do this as follows:

```
aval resp new <- function(arg) {
   case_when(
    \overline{\text{arg}} == "CR" ~ 7,
    arg == "PR" ~ 6,arg == "SD" <math>\sim 5,
    arg == "NON-CR/NON-PD" ~ 4,arg == "PD" \sim 3,
    arg == "NE" ~ 2,arg == "MISSING" \sim 1,
    TRUE ~ NA real
   )
}
```
Then add the additional argument aval\_tun = aval\_resp\_new to the above derive param\_bor() call. Be aware that this will only impact the AVAL mapping, not the derivation of BOR in any way - as the function derivation relies only on AVALC here.

#### **Derive Best Overall Response of CR/PR Parameter**

The function admiral::derive\_param\_extreme\_event() can be used to check if a patient had a response for BOR.

```
adrs <- adrs %>%
  derive param extreme event (
   dataset adsl = adsl,
    dataset source = adrs,
    filter source = PARAMCD == "BOR" & AVALC %in% c("CR", "PR") &
AND01FL ==WY'',
    order = expres(ADT, RSSEQ),
    set values to = exprs(
      PARAMCD = "BCP", PARAM = "Best Overall Response of CR/PR by Investigator 
(confirmation not required)",
       PARCAT1 = "Tumor Response",
       PARCAT2 = "Investigator",
      PARCAT3 = "Recist 1.1",
      AND01FL = "Y" )
   )
```
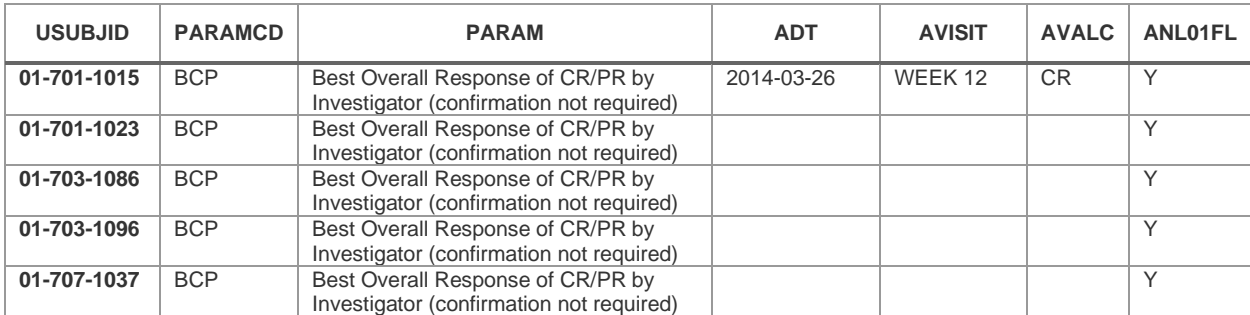

#### **Derive Response Parameters requiring Confirmation**

Any of the above response parameters can be repeated for "confirmed" responses only. For these the functions derive\_param\_confirmed\_resp() and derive\_param\_confirmed\_bor() can be used. Some of the other functions from above can then be re-used passing in these confirmed response records. See the examples below of derived parameters requiring confirmation. The assessment and the confirmatory assessment here need to occur at least 28 days apart (without any +1 applied to this calculation of days between visits), using the ref\_confirm argument.

```
adrs <- adrs %>%
  derive param confirmed resp(
    dataset \overline{ads1} = adsl,
    filter source = PARAMCD == "OVR" & AVALC %in% c("CR", "PR") &
ANLO1FL == "Y",source pd = pd,
    source datasets = list(adrs = adrs),
    ref confirm = 28,
    set values to = exprs(
       PARAMCD = "CRSP",
       PARAM = "Confirmed Response by Investigator",
       PARCAT1 = "Tumor Response",
       PARCAT2 = "Investigator",
     PARCAT3 = "Recist 1.1",
      ANLO1FL = "Y" )
   )
confirmed resp <- date source(
 dataset name = "adrs",
 date = ADT,
  filter = PARAMCD == "CRSP" & AVALC == "Y")
adrs <- adrs %>%
  derive param clinbenefit(
    dataset adsl = adsl,
    filter source = PARAMCD == "OVR" & ANL01FL == "Y",
    source resp = confirmed resp,source pd = pd,
    source datasets = list(adrs = adrs),
     reference_date = RANDDT,
     ref_start_window = 42,
    set values to = exprs(
     PARAMCD = "CCB", PARAM = "Confirmed Clinical Benefit by Investigator",
       PARCAT1 = "Tumor Response",
      PARCAT2 = "Investigator",
      PARCAT3 = "Recist 1.1",
      ANLO1FL = "Y" )
   ) %>%
  derive param confirmed bor(
   dataset adsl = adsl,
    filter source = PARAMCD == "OVR" & ANL01FL == "Y",
    source pd = pd,
    source datasets = list(adrs = adrs),
     reference_date = RANDDT,
```

```
ref start window = 42,
    ref confirm = 28,
    set values to = exprs(
      PARAMCD = "CBOR", PARAM = "Best Confirmed Overall Response by Investigator",
      PARCAT1 = "Tumor Response",
      PARCAT2 = "Investigator",
     PARCAT3 = "Recist 1.1",
     AND01FL = "Y" )
  \frac{8}{6}derive param extreme event (
    dataset adsl = adsl,
    dataset source = adrs,
    filter source = PARAMCD == "CBOR" & AVALC %in% c("CR", "PR") &
ANLO1FL = "Y",
     order = exprs(ADT, RSSEQ),
    set values to = exprs(PARAMCD = "CBCP", PARAM = "Best Confirmed Overall Response of CR/PR by 
Investigator",
       PARCAT1 = "Tumor Response",
       PARCAT2 = "Investigator",
      PARCAT3 = "Rect1.1",ANLO1FL = "Y" )
   )
```
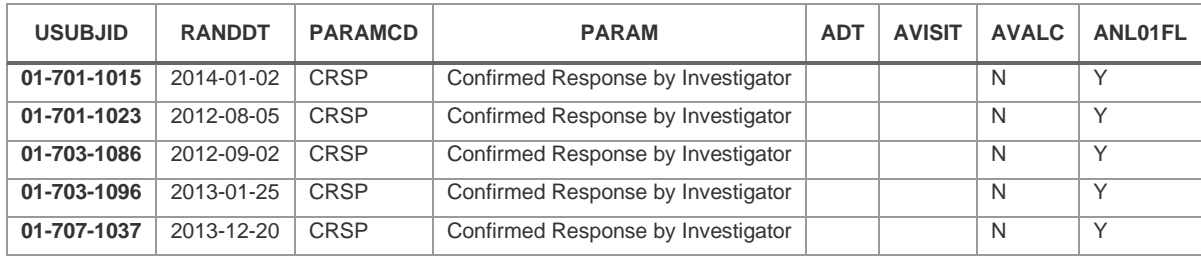

### **Derive Parameters using Independent Review Facility (IRF)/Blinded Independent Central Review (BICR) responses**

All of the above steps can be repeated for different sets of records, such as now using assessments from the IRF/BICR instead of investigator. For this you would just need to replace the first steps with selecting the required records, and then feed these as input to the downstream parameter functions.

Remember that a new progressive disease and response source object would be required for passing to source\_pd and source\_resp, respectively.

```
adrsirf <- rs %>%
   filter(RSEVAL == "INDEPENDENT ASSESSOR" & RSEVALID == "RADIOLOGIST 1" 
& RSTESTCD == "OVRLRESP") %>%
   mutate(
     PARAMCD = "OVRR1",
     PARAM = "Overall Response by Radiologist 1",
     PARCAT1 = "Tumor Response",
    PARCAT2 = "Radiologist",
    PARCAT3 = "Recist 1.1"
  \lambda
```
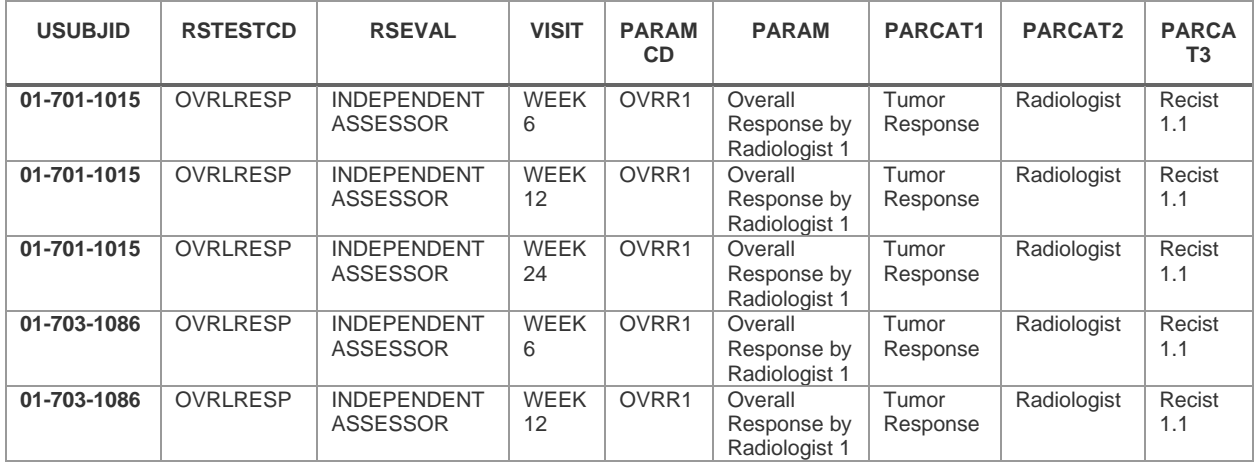

Then in all the calls to the parameter derivation functions you would replace the PARAMCD  $==$ "OVR" source with PARAMCD == "OVRR1".

#### **Derive Death Parameter**

The function admiral::derive\_param\_extreme\_event() can be used to create a new death parameter using death date from ADSL. We need to restrict the columns from ADSL as we will merge all required variables later across all our ADRS records.

```
adsldth <- adsl %>%
  select(STUDYID, USUBJID, DTHDT, !!!adsl vars)
adrs <- adrs %>%
  derive param extreme event (
    dataset adsl = adsldth,
    dataset source = adsldth,
    filter source = \text{!is}.\text{na}(\text{DTHDT}),
    set values to = exprs(PARAMCD = "DEATH",
       PARAM = "Death",
       PARCAT1 = "Reference Event",
      ANLO1FL = "Y", ADT = DTHDT
     )
  ) \frac{6}{3} > \frac{6}{9} select(-DTHDT)
```
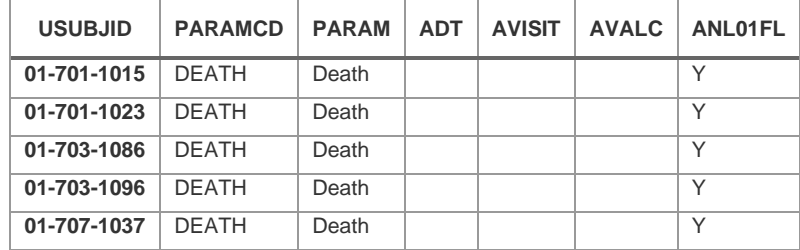

### **Derive Last Disease Assessment Parameters**

The function admiral::derive\_param\_extreme\_event() can be used to create a parameter for last disease assessment. We need to set new var to a dummy variable here, or otherwise the original AVALC value from the record would be overwritten with "Y".

```
adrs <- adrs %>%
  derive param extreme event (
    dataset adsl = adsl,
    dataset source = adrs,
    filter source = PARAMCD == "OVR" & ANL01FL == "Y",
    order = expres(ADT, RSSEQ),
    mode = "last",new var = dummy,
    set values to = exprs(
       PARAMCD = "LSTA",
       PARAM = "Last Disease Assessment by Investigator",
       PARCAT1 = "Tumor Response",
       PARCAT2 = "Investigator",
      PARCAT3 = "Recist 1.1",
      ANLO1FL = "Y" )
  ) 8>8 select(-dummy)
```
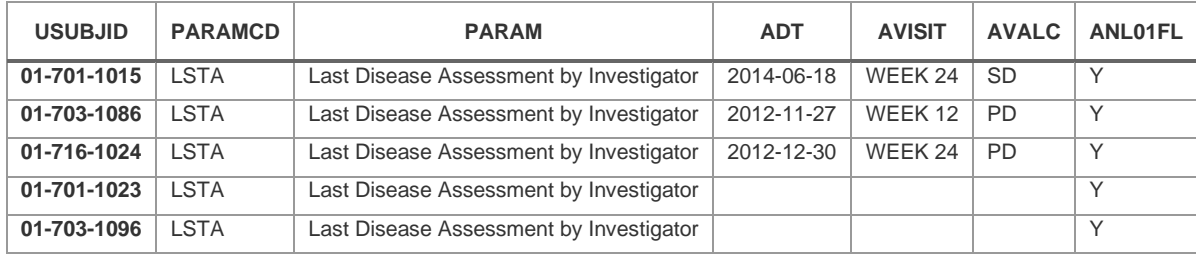

#### **Derive Measurable Disease at Baseline Parameter**

The function admiral::derive\_param\_exist\_flag() can be used to check whether a patient has measurable disease at baseline, according to a company-specific condition. In this example we check TU for target lesions during the baseline visit. We need to restrict the columns from ADSL as we will merge all required variables later across all our ADRS records.

```
adslmdis <- adsl %>%
  select(STUDYID, USUBJID, !!!adsl vars)
adrs <- adrs %>%
  derive param exist flag(
    dataset ad\overline{sl} = \overline{adsl}mdis,
    dataset add = tu,
     condition = TUEVAL == "INVESTIGATOR" & TUSTRESC == "TARGET" & VISIT 
== "BASELINE",
    false value = "N",
    missing value = "N",
    set values to = exprs(
      PARAMCD = "MDIS", PARAM = "Measurable Disease at Baseline by Investigator",
       PARCAT2 = "Investigator",
      PARCAT3 = "Recist 1.1",ANLO1FL = "Y" )
   )
```
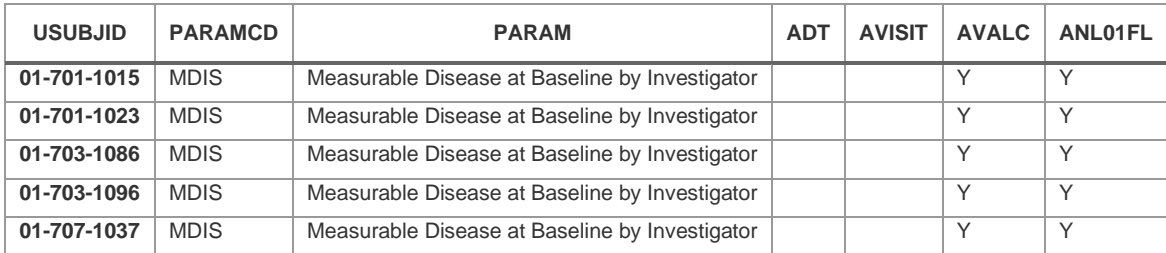

### **Derive AVAL for New Parameters**

For cases where AVALC has been derived for new parameters above as "Y" or "N", we need to set AVAL to numeric versions such as 1/0.

```
adrs <- adrs %>%
   mutate(
     AVAL = case when (AVALC = \overline{''} \overline{Y} \sim 1,
       AVALC == "N" ~ 0,TRUE \sim AVAL
      )
   )
```
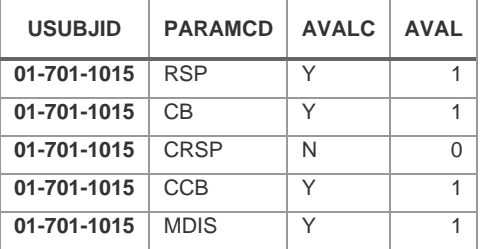

### **Assign ASEQ**

The function admiral::derive\_var\_obs\_number() can be used to derive ASEQ. An example call is:

```
adrs <- adrs %>%
 derive var obs number(
   by vars = exprs(STUDYID, USUBJID),
     order = exprs(PARAMCD, ADT, VISITNUM, RSSEQ),
    check_type = "error"
   )
```
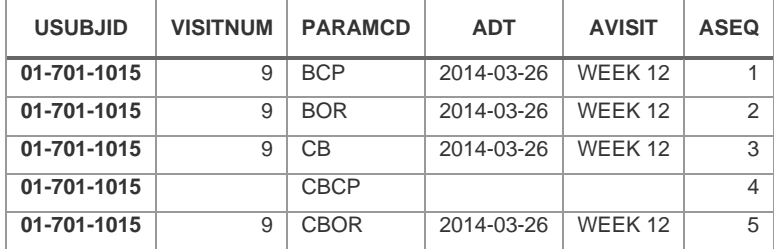

### **Add ADSL variables**

If needed, the other ADSL variables can now be added. List of ADSL variables already merged held in vector adsl\_vars.

```
adrs <- adrs \$>\derive vars merged(
   dataset add = select(adsl, !!!negate vars(adsl vars)),
   by vars = exprs(STUDYID, USUBJID)
  )
```
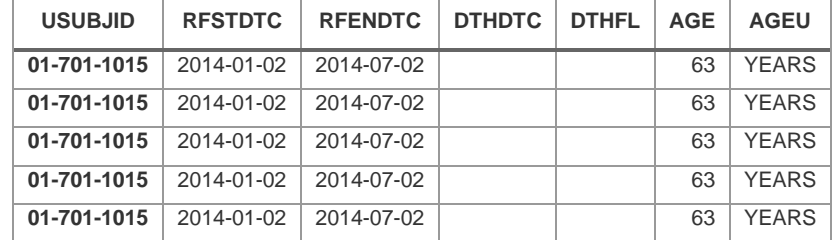

### **CREATING ADTTE**

Source:<https://github.com/pharmaverse/admiralonco/blob/main/vignettes/adtte.Rmd>

Example Script: [https://github.com/pharmaverse/admiralonco/blob/main/inst/templates/ad\\_adtte.R](https://github.com/pharmaverse/admiralonco/blob/main/inst/templates/ad_adtte.R)

Similar to how ADRS is developed above, the detailed guide for creating ADTTE is available with common oncology endpoint parameters. The main part in programming a time-to-event dataset is the definition of the events and censoring times. admiral/{admiralonco} supports single events like death (Overall Survival) or composite events like disease progression or death (Progression Free Survival). More than one source dataset can be used for the definition of the event and censoring times.

The majority of the functions used here exist from admiral, except for the tte sources helper object, provided as an example from {admiralonco}. In practice, each company would create their own version of this, as likely the exact specifications such as filtering condition or description metadata will vary.

A step-by-step guide to create admiralonco inspired ADTTE is available on pharmaverse at the link <https://pharmaverse.github.io/admiralonco/main/articles/adtte.html>

### **CREATING ADTR**

Source:<https://github.com/pharmaverse/admiralonco/blob/main/vignettes/adtr.Rmd>

Example Script: [https://github.com/pharmaverse/admiralonco/blob/main/inst/templates/ad\\_adtr.R](https://github.com/pharmaverse/admiralonco/blob/main/inst/templates/ad_adtr.R)

Similarly, oncology specific ADTR guide is available with common oncology parameters based on RECIST 1.1. The main part in programming a tumor results dataset is the calculation of the sum of diameters of all target lesions (lymph nodes & non-lymph nodes), the calculation of nadir, change & percentage change from baseline, and the analysis flags that could be required for reporting. The tumor results data could be set up for investigator and/or Independent review facility (IRF)/Blinded Independent Central Review (BICR) data. The below sample code would need to be updated (for example, update the Evaluator TR.TREVAL, TU.TUEVAL, and the applicable parameter details PARAM, PARAMCD, PARCATy) in order to create the acquired data for Independent review facility (IRF)/Blinded Independent Central Review (BICR).

The source dataset used will depend on each company, this could be solely the TR domain, or you may merge TU with TR (SDTM inputs) to get additional data variables or to ensure that you are processing the same lesions as collected.

Individual lesion diameters for each target lesion are required to calculate the sum of diameters for all target lesions, this data could be taken directly from TR or additional parameters could be created in ADTR (or similar) depending on the additional processing required (e.g., imputation of dates, re-labeling of visits) and your company specifications. The majority of the functions used here exist from admiral.

A step-by-step guide to create admiralonco inspired ADTR is available on pharmaverse at the link <https://pharmaverse.github.io/admiralonco/main/articles/adtr.html>

# **CHALLENGES WHILE DEVELOPING ADMIRALONCO**

No journey from concept to reality is complete without an understanding of the challenges and obstacles encountered. Before concluding this paper, we would like to share with you some of the challenges we have faced in the development and implementation of the admiralonco package.

- First of all, we have coded in SAS for years and if you ask an experienced statistical programmer to switch to a new coding language, it is often not easy, and one has to get out of the so-called comfort zone. That is why developing this package in R was a real challenge. It was indeed a paradigm shift.
- Oncology is a broad therapeutic area with many oncology-specific conventions, standards, and requirements. It is difficult to cover all the requirements in one package. Therefore, we have taken a tailored approach by starting with RECIST 1.1 (which is the most common evaluation criterion in oncology) and expanding our horizon as each new CRAN is released.
- Also, due to the unique nature of oncology, we often found ourselves in a situation where there was not enough data to test all possible scenarios that were required or mentioned in the standard guidelines, despite the fact that the package was being tested on different data by different companies. In these cases, we had to develop dummy data to encompass some unusual scenarios to ensure that the package could handle what was required by the guidelines.
- All cross-company initiatives are great learnings and require a very high level of collaboration. In developing this package, we encountered a similar situation and found ourselves at a crossroads where the conventions were different from organization to organization and each company had different work standards. So, it took a lot of discussion to come to a consensus and make sure that the final package took into account the different conventions while still meeting the standards.
- As mentioned in the development process, to make the creation of this package highly effective and efficient, we reuse Admiral functions whenever possible and available. We also have dependencies with other established packages. Therefore, it is essential to monitor updates and decommissioning of dependent functions.
- Finally, as this package is developed in the Agile framework, it is important to maintain the correct versions when using on an ongoing project for the same reason. Since we have CRAN releases every quarter, depending on feedback or expansion plans, improvisations can be introduced. Therefore, when using this package, please make sure to use the latest version available.

# **CONCLUSION**

This paper is an attempt to raise awareness of the availability of the admiralonco package and the benefits it brings. If you are interested, join our slack channel and user community for discussions and updates. The goal of this industry-wide community effort is also for the package to improve with use and feedback. Through this, we would also like to encourage you to test this package on your studies and projects. Feel free to give us feedback, there might be derivations that we probably have not considered yet or there might be more flexibility or customization that you think would be good to add to increase usability. You can give us feedback, any experiences with bugs, or suggestions for improvement directly on Github.

Lastly, as this is envisioned as an industry wide collaboration, if you would like to be more than a consumer this product and would like to contribute by join hands with us, please contact us.

- Slack [\(https://app.slack.com/client/T028PB489D3/C02M8KN8269\)](https://app.slack.com/client/T028PB489D3/C02M8KN8269) for informal discussions, Q&A and building our user community. If you don't have access, use this link [\(https://join.slack.com/t/pharmaverse/shared\\_invite/zt-yv5atkr4-Np2ytJ6W\\_QKz\\_4Olo7Jo9A\)](https://join.slack.com/t/pharmaverse/shared_invite/zt-yv5atkr4-Np2ytJ6W_QKz_4Olo7Jo9A) to join the pharmaverse Slack workspace
- GitHub Issues [\(https://github.com/pharmaverse/admiralonco/issues\)](https://github.com/pharmaverse/admiralonco/issues) for direct feedback, enhancement requests or raising bugs

# **REFERENCES**

- Oncology Extension Package for ADaM in R Asset Library admiralonco (pharmaverse.github.io) [\(https://pharmaverse.github.io/admiralonco\)](https://pharmaverse.github.io/admiralonco)
- ADaM in R Asset Library admiral (pharmaverse.github.io) [\(https://pharmaverse.github.io/admiral\)](https://pharmaverse.github.io/admiral)
- CRAN Package admiralonco (rstudio.com) [\(https://cran.rstudio.com/web/packages/admiralonco\)](https://cran.rstudio.com/web/packages/admiralonco)
- GitHub cran/admiralonco: This is a read-only mirror of the CRAN R package repository. admiralonco — Oncology Extension Package for ADaM in 'R' Asset Library [\(https://github.com/cran/admiralonco\)](https://github.com/cran/admiralonco)
- ADMIRAL (ADaM in R Asset Library) Can we Collaborate to Lessen the Burden of ADaM? [\(https://phuse.s3.eu-central-](https://phuse.s3.eu-central-1.amazonaws.com/Archive/2021/Connect/EU/Virtual/VID_HoW_ADMIRAL.mp4)[1.amazonaws.com/Archive/2021/Connect/EU/Virtual/VID\\_HoW\\_ADMIRAL.mp4\)](https://phuse.s3.eu-central-1.amazonaws.com/Archive/2021/Connect/EU/Virtual/VID_HoW_ADMIRAL.mp4)

# **ACKNOWLEDGMENTS**

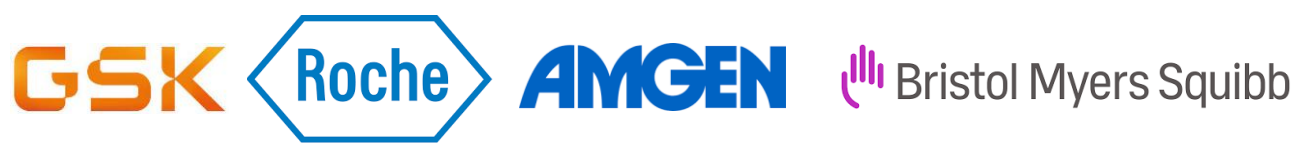

# **CONTACT INFORMATION**

Your comments and questions are valued and encouraged. Contact the author at:

Neharika Sharma GlaxoSmithKline 1250 S. Collegeville Road, Collegeville, Pennsylvania, US, 19426-0989 Email: [neharika.x.sharma@gsk.com;](mailto:neharika.x.sharma@gsk.com) [neharikaa.sharma@gmail.com](mailto:neharikaa.sharma@gmail.com)

Any brand and product names are trademarks of their respective companies.